#### x86 Assembly Language too much fun for just one day

prepared by jonathan lung http://www.cs.toronto.edu/~lungj

Winter 2006

## Scope of Discussion

- 16-bit x86 programming
- A little bit of context
- The low down
- A short example
- Questions & Answers

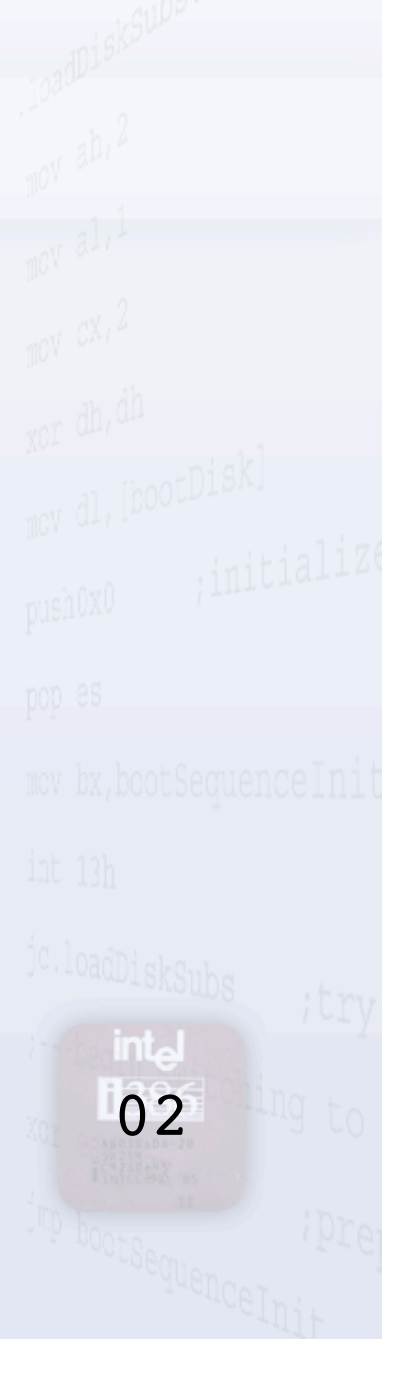

## Assembly Language

- Early programming language
- Low level
- Assembled by assemblers such as
- Flat assembler (FASM)
- Microsoft Macro Assembler (MASM)
	- Netwide Assembler (NASM)
		- Borland Turbo Assembler (TASM)
	- In-line assembly language support 03

## The Scoop

- This lecture is not about
- **Computer hardware**
- **Example + Cracking** 
	- Writing mal-ware
	- The merits of assembly language
	- Writing optimized assembly code
- This lecture is about
	- Understanding system tools
	- Demystifying language functions  $04$

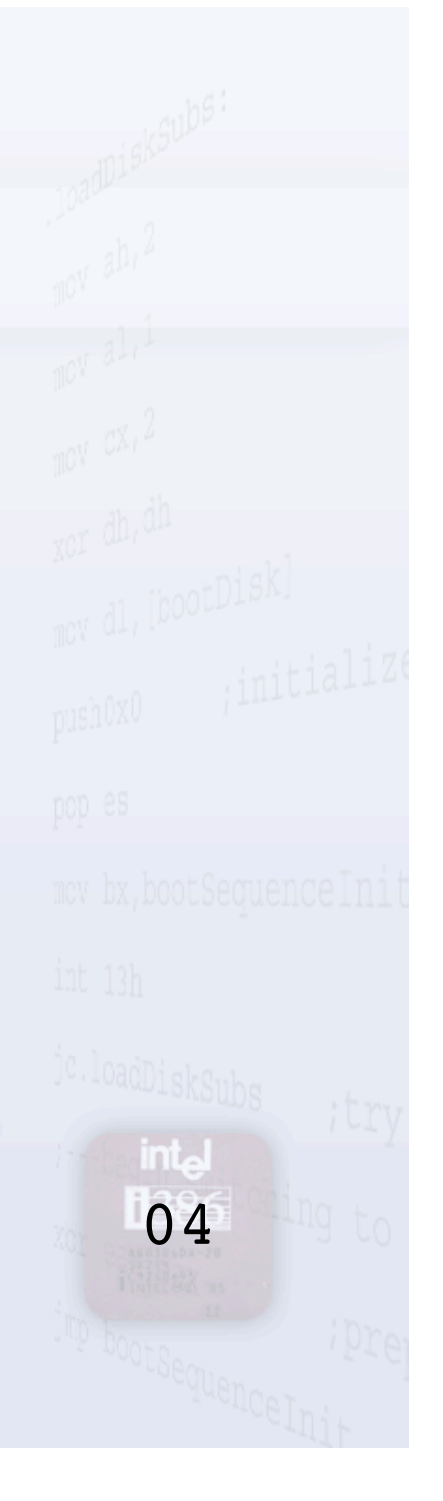

## The Fundamental Fact

• A program is nothing more than a sequence of instructions telling a computer how to move bits around

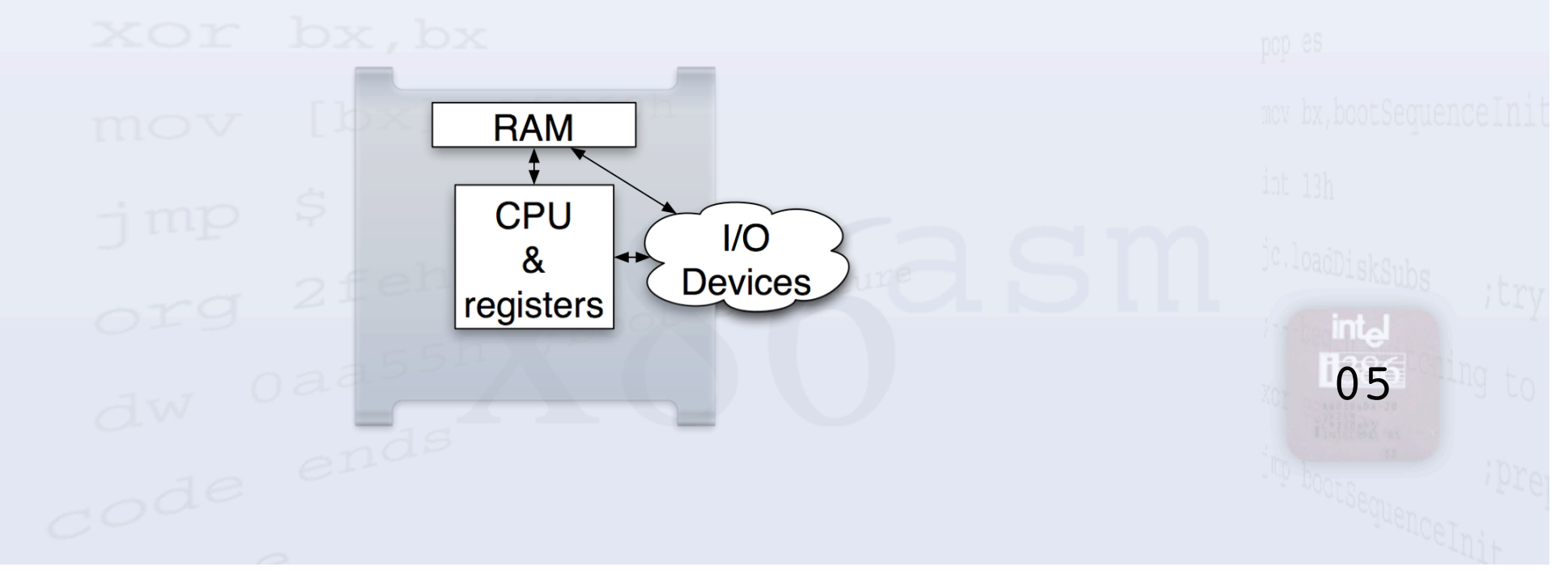

## Opcodes

• One-to-one correspondence • Written as *mnemonics* • Take the form MNEMONIC target, source E.g. ADD AX, BX

int<sub>o</sub> 06

# **Targets and Sources**

- Immediate
	- Register
		- Memory
		- Stack

int<sub>o</sub> 07

## **targets** and sources Immediate

- Constant value **immediate** registers distance memory stack  $\frac{1}{3}$ 
	- Can act as source

**intal** 08

#### targets and sources **Registers immediate registers memory** stack • Four general purpose registers  $-AX$ **MOV BX** AH AL  $10$ 8  $-CX$ AX  $m = -DX$ • 16 bits long • Sub-dividable into halves int. 09

#### Targets and sources **Registers immediate registers memory** stack

• Four segment registers **MOV CS** mov<sub>DS</sub>s, ax **ES**  $\text{moys}$ SS $^{\text{box}}$  , of 060h

**intal** 0A

#### targets and sourc es **Memory immediate** registers **memory** stack

- Memory address written as SEGMENT:OFFSET
- Dereference offset with square brackets CS:[C494]
- DS is implicit when not specified [1337] is the same as DS: [1337] inta

 $0<sub>B</sub>$ 

#### targets and sourc es **Stack** immediate registers memory **stack** • First in, last out (FILO) • Top of the stack is at SS:SP • Grows downwards • No bounds checking  $SP + C$  $SP+A$ SP+8 SP+6  $SP+4$  $SP+2$ SP int. 0C

## **Operations**

- Arithmetic
- Logic
- Bit manipulation
- Comparisons and jumps
- Function calls
- **Other**

int. 0D

#### Arithmetic **poperations**

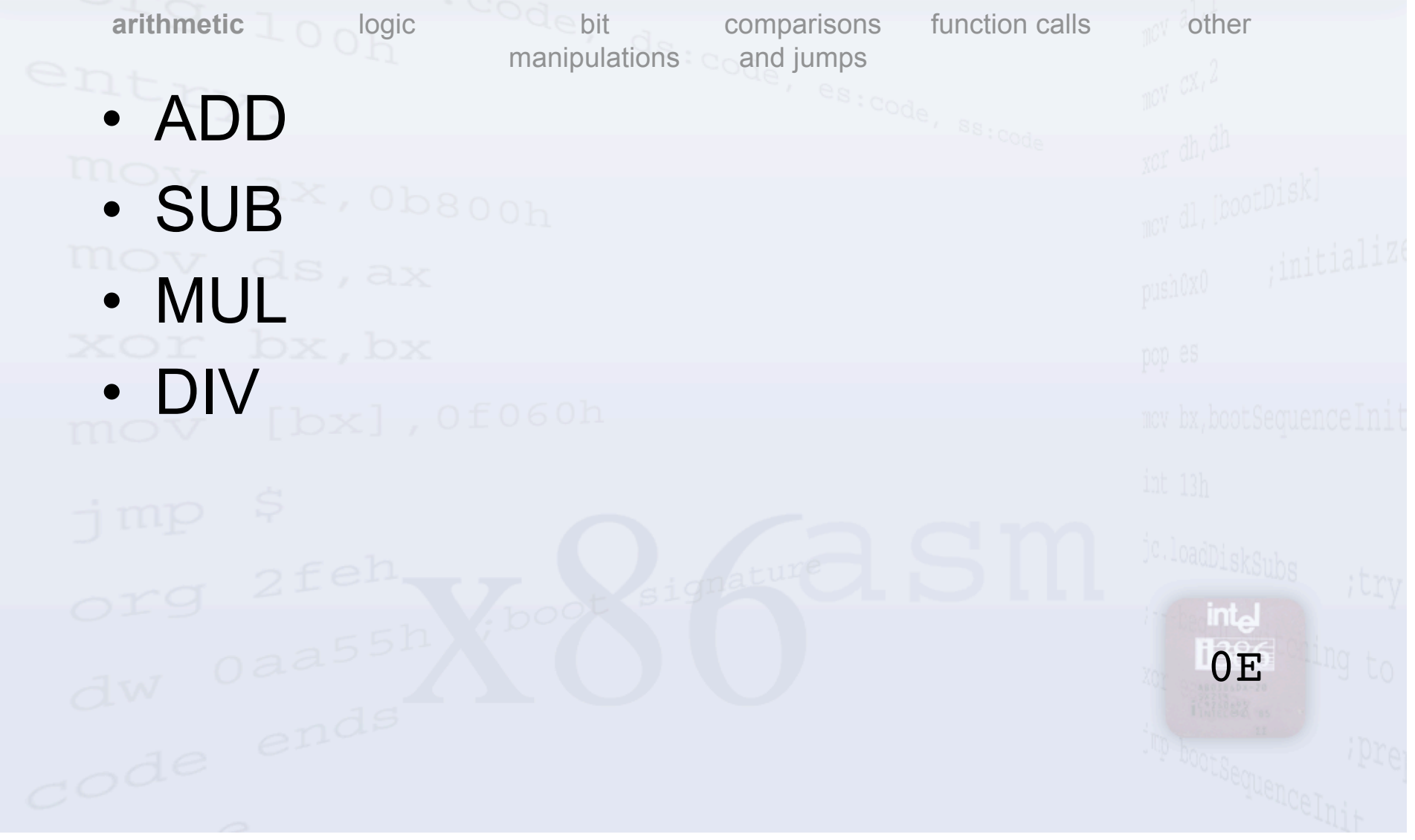

#### Arithmetic **poperations**

**arithmetic logic Qebit** comparisons function calls other manipulations cand jumps • ADD · SUB<sup>X, Ob800h</sub></sup> • MUL • DIV ADD AX, 5 AX = 0003 …**intal** 0E

#### Arithmetic **poperations**

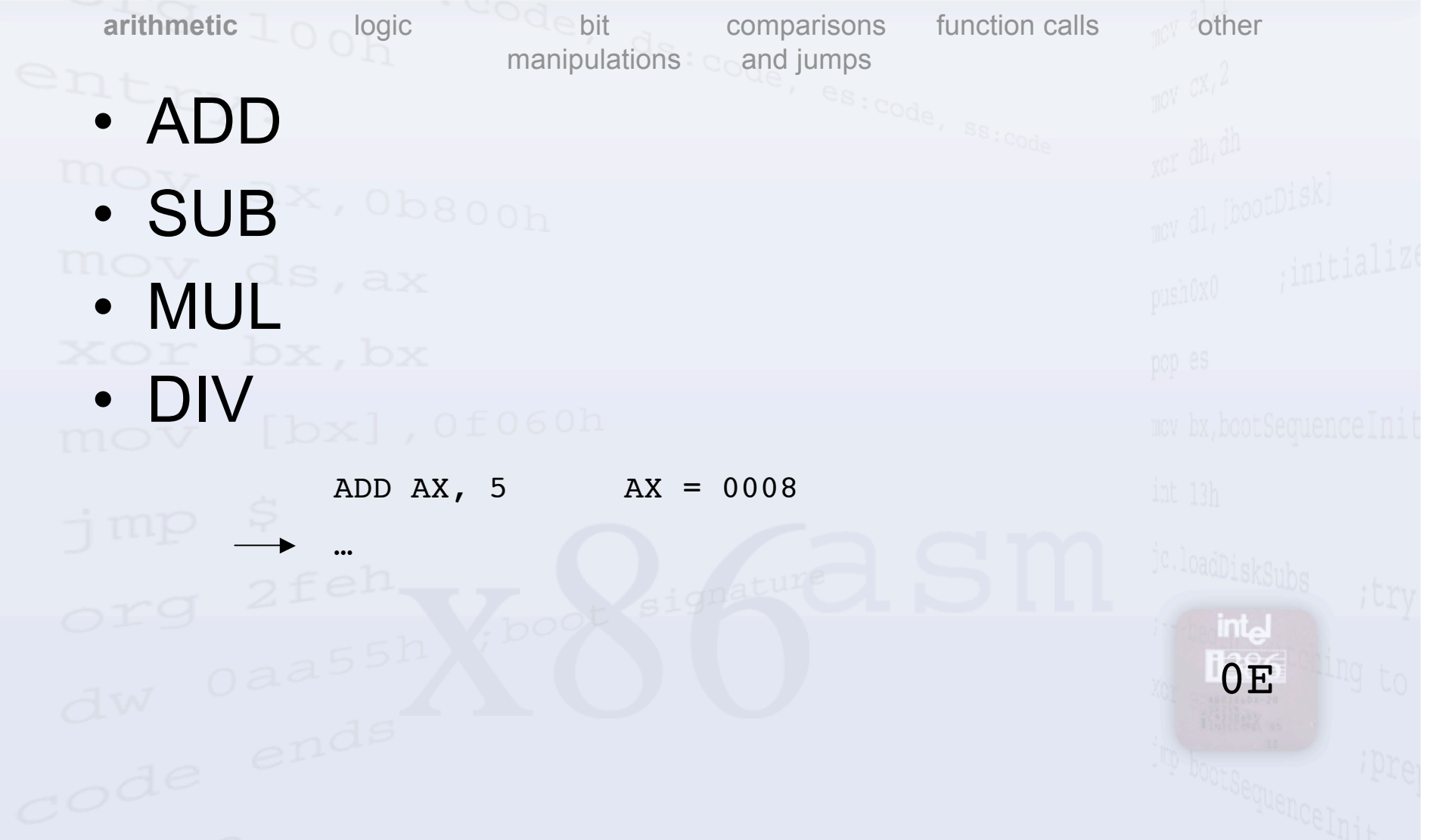

# Logic segment poperations

manipulations cand jumps

bit

• AND

• OR<sup>ax, Obsoon</sup>

· NOT DXI , OF OGOD

• XOR

 $\frac{d^{W}}{d}$   $\frac{d^{W}}{d}$   $\frac{d^{W}}{d}$ 

arithmetic **logic** 

comparisons function calls other

**intal** 0F

## Logic agment operations

manipulations cand jumps

bit

comparisons function calls other

intal 0F

• AND

arithmetic **logic**

- $\bullet$  OR<sup>elx</sup>, Obsoom
- XOR
- NOT

AND CH, DL CH = 11111111 DL = 00000010

NOT DL

## Logic agment pperations

manipulations cand jumps

bit

comparisons function calls other

intal 0F

• AND

arithmetic **logic**

- OR<sup>eix, Obsoo<sub>h</sub></sup>
- XOR
- NOT

AND CH, DL CH = 00000010 DL = 00000010 NOT DL

## Logic agment pperations

manipulations cand jumps

bit

comparisons function calls other

intal 0F

• AND

arithmetic **logic**

- OR<sup>elx, Obsoom</sup>
- XOR
- NOT

AND CH, DL CH = 00000010 DL = 11111101

NOT DL

#### Bit Manipulation **C** poperations

• SHL/SHR move. E.G. SHL AL, 1  $101101010$ 01101010 ;(SHL by 1) comparisons function calls other manipulations coand jumps **bit** arithmetic o logic

int<sub>o</sub> 10

#### $\epsilon$  poperations

# Comparisons and Jumps

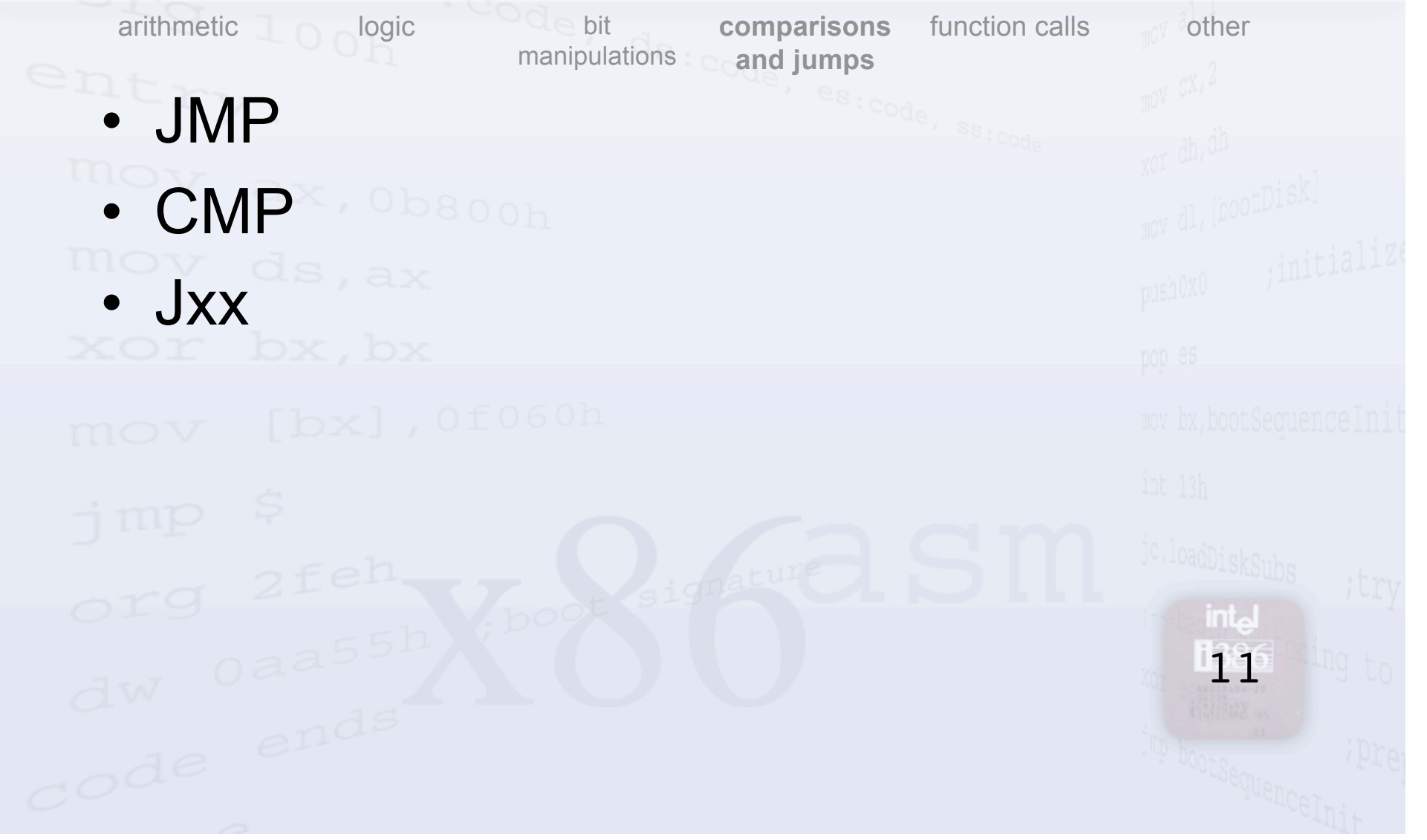

## Function Calls segment poperations

arithmetic o logic  $\lnot \rhd$  bit comparisons **function calls** other manipulations coand jumps • CALL mo<sub>v</sub> RET<sup>x, ob</sup> **intal** 12  $d^{\mathsf{w}}$   $e^{\alpha}$   $e^{\alpha}$ 

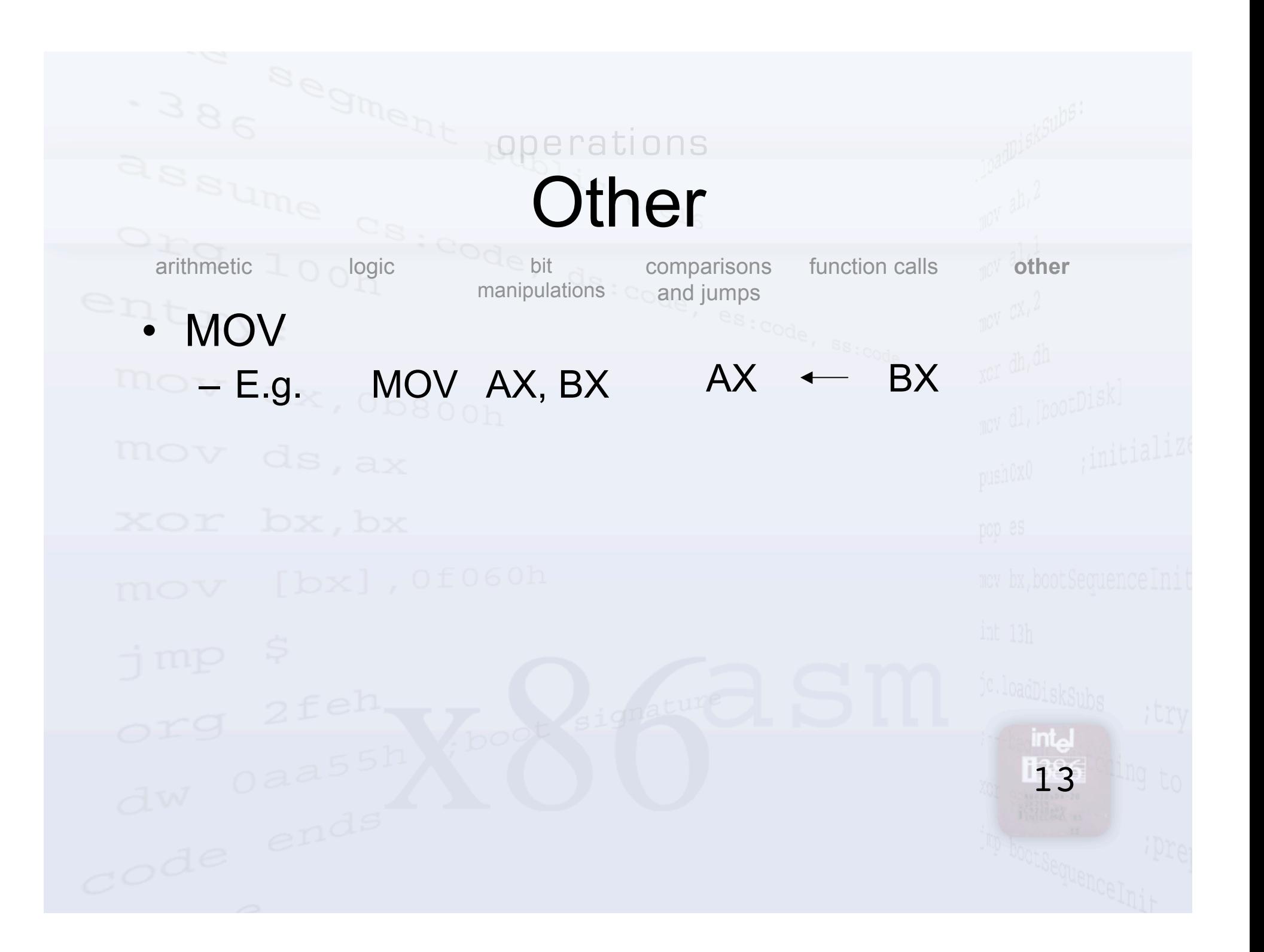

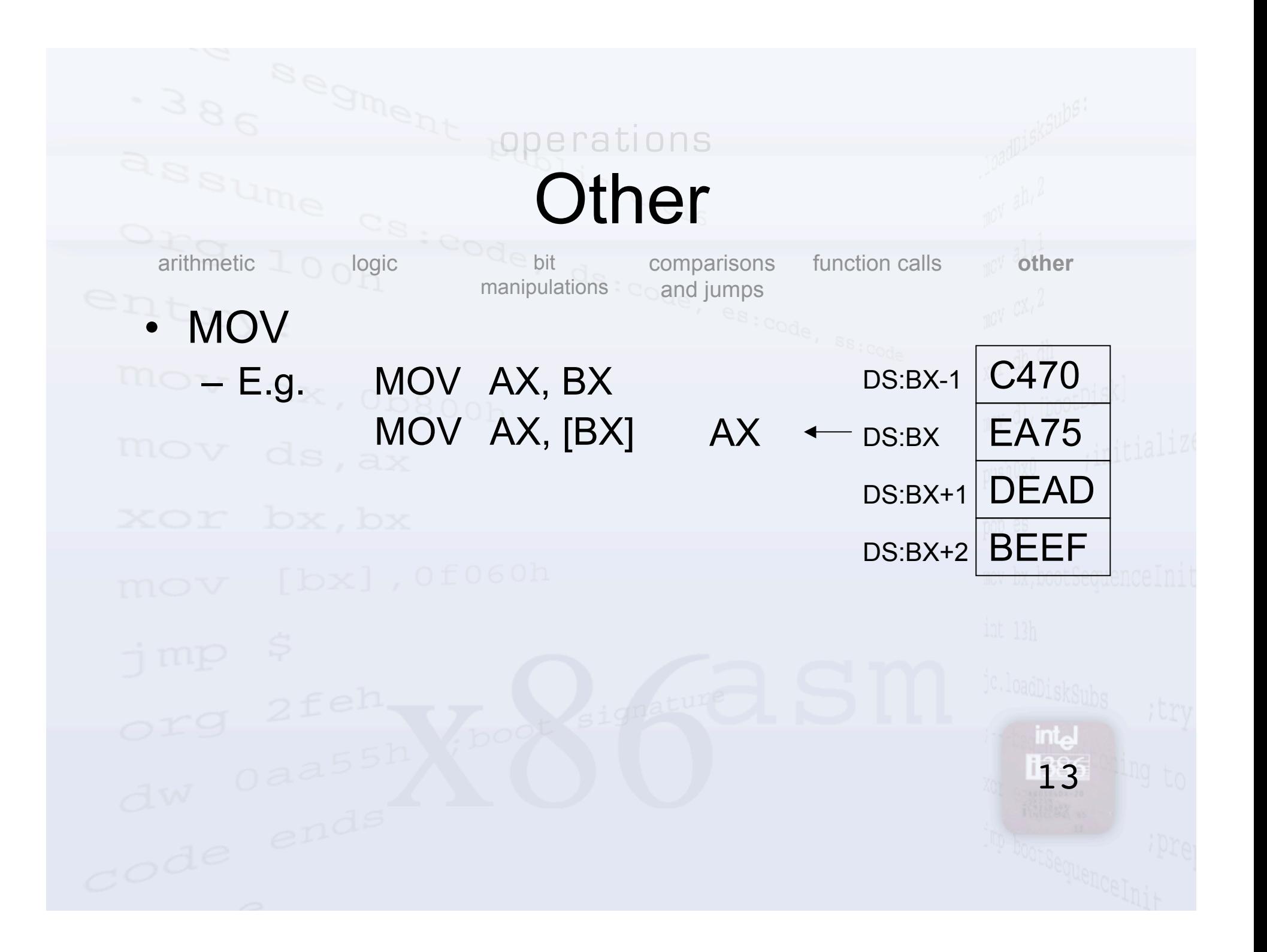

#### **Other** operations

bit manipulations

comparisons function calls **other** Coand jumps<br>es:code, ss:code

• MOV  $- E.g.$  MOV AX, BX MOV AX, [BX]

• PUSH/POP  $m = -$  E.g. PUSH BX POP AX

arithmetic o logic

- IN/OUT
- NOP

int<sub>o</sub> 13

# **Snakes And Ladders**

 $e^{c}$   $e^{c}$ 

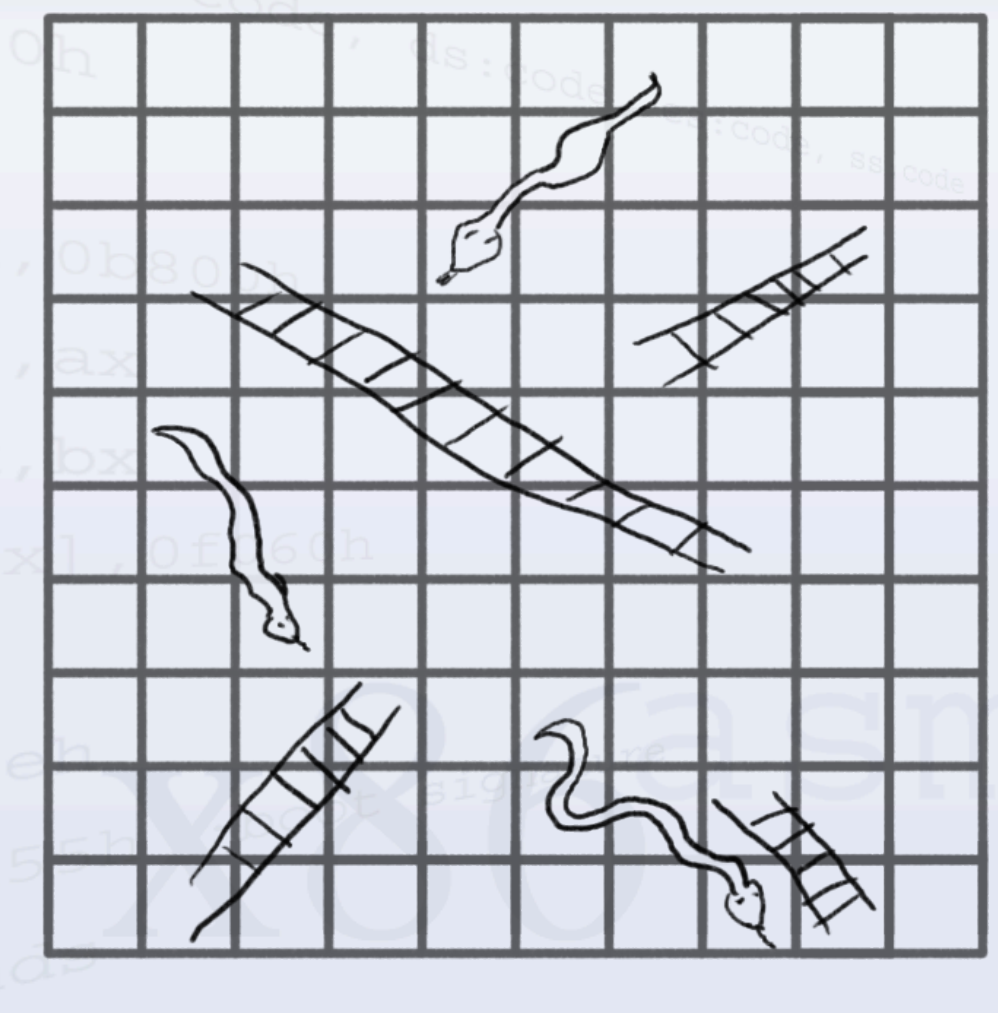

**intal** 14

## **Snakes And Ladders**

HANG: JMP HANG

MOV BX, 0 ; current location MOV CX, 0 ;# moves so far NEXT\_FLIP: COOCALL GETNEXTCOINFLIP<br>ADD BX, AX ;# spaces ADD BX, AX  $;#$  spaces to move ADD CX, 1 ADD BX, DS:[BX] CMP BX, 64 ;64h=100 base 10 JL NEXT\_FLIP

14

inta

## Questions & Answers

15

- For more information… – IA-32 Intel Architecture Software **Developer's Manual** – The Peter Norton Programmer's Guide to the IBM PC
	- Inside the IBM PC